## **20221220SE16 ( 12): GTK chromium**

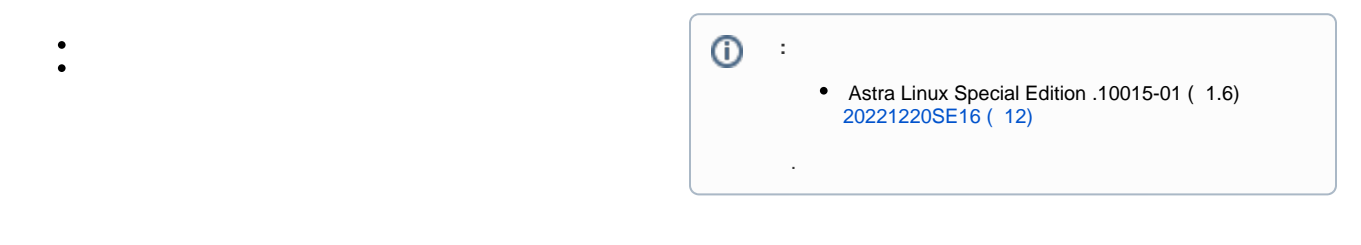

chromium [20221220SE16 \( 12\)](https://wiki.astralinux.ru/pages/viewpage.action?pageId=238427915) GTK, chromium.

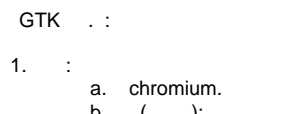

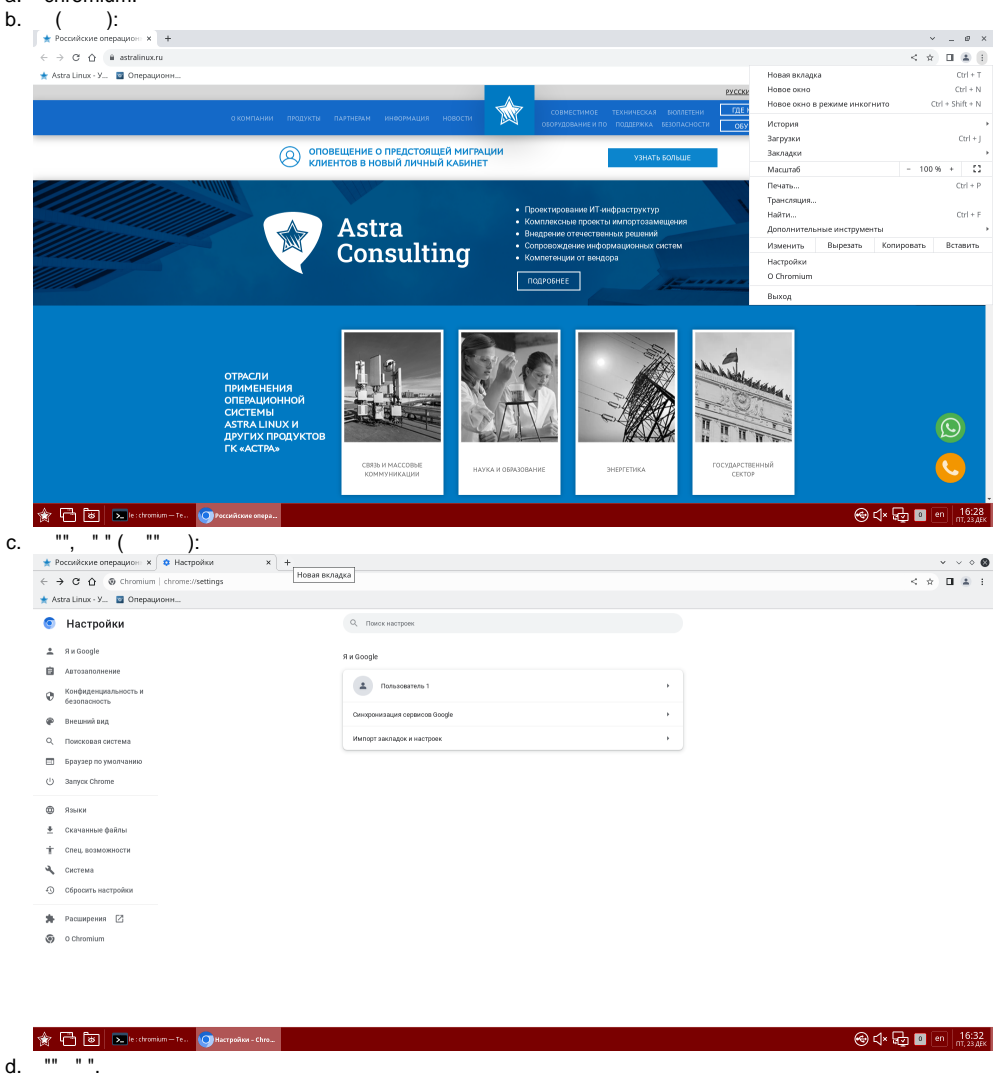

```
e. " ":
                                                                           \begin{tabular}{l|c|c|c|c|c|c|c|c} \hline \# PoccalCCNE onepaupco: $X$ & $\Phi$ Herppolica-Breumui $\alpha$ & $\mathbf{+}$ \\ \hline $\mathbf{\mathsf{C}}$ & $\mathbf{\mathsf{O}}$ & $\mathbf{\mathsf{C}}$ & fromium: <a href="mailto:chromiz/setingstapperaance">chromiz/setingstapperaance</a> \\ \hline \# Astra Linux-& $\mathbf{\mathsf{C}}$ & $\mathbf{\mathsf{C}}$ & $\mathbf{\mathsf{C}}$ & $\mathbf{\mathsf{C}}$ & $\mathbf{\mathsf{C}}$ & $\mathbf{\mathsf{C}}$ & $\mathbf{\mathsf\vee \vee 0.8
                                                                                                                                                                                                                                                                                                                                                                                                                                                                                                                                                                                                                                                                                                                             \frac{1}{\left\langle \begin{array}{cc} \frac{1}{\left\langle \beta \right\rangle} & \frac{1}{\left\langle \beta \right\rangle} & \frac{1}{\left\langle \beta \right\rangle} \\ \frac{1}{\left\langle \beta \right\rangle} & \frac{1}{\left\langle \beta \right\rangle} & \frac{1}{\left\langle \beta \right\rangle} & \frac{1}{\left\langle \beta \right\rangle} \\ \frac{1}{\left\langle \beta \right\rangle} & \frac{1}{\left\langle \beta \right\rangle} & \frac{1}{\left\langle \beta \right\rangle} & \frac{1}{\left\langle \beta \right\rangle} \\ \frac{1}{\left\langle \beta \right\rangle} &• Настройки
                                                                                                                                                                                                                                                                                                            Q_{\rm H}\uparrow Яи Google
                                                                                                                                                                                                                                                                                                            .<br>Внешний пид
                                                                                     \mathbf{B} ABTO38RO/THE
                                                                                                                                                                                                                                                                                                               Тема<br>GTK
                                                                                                                                                                                                                                                                                                                                                                                                                                           \overline{c}\mathfrak{G} Конфиденциальность и
                                                                                  • Внешний вид
                                                                                       о<br>С. Поисковая система
                                                                                                                                                                                                                                                                                                                            \Omega on
                                                                                     ED Браузер по умо.
                                                                                                                                                                                                                                                                                                                             C https://www.estralin
                                                                                   () 3anyox Chrome
                                                                                     ^{\circ} языки
                                                                                     • Скачанные файлы
                                                                                      -<br>
Т Спец, возможности
                                                                                                                                                                                                                                                                                                                  Размер шрифта
                                                                                      \mathbf{a}_{\mathbf{k}} система
                                                                                                                                                                                                                                                                                                                 Hermourn unudm
                                                                                     \odot C6pocarts is
                                                                                                                                                                                                                                                                                                                                                                                                                                                                                 100%
                                                                                     \frac{1}{\sqrt{2}} Расширения \Box\circ 0 Chromium
                                                                                                                                                                                                                                                                                                                                                                                                                                                                                                                                                                                                                                                                                  \bigcirc \bigcirc \bigcirc\begin{picture}(180,10) \put(0,0){\line(1,0){10}} \put(10,0){\line(1,0){10}} \put(10,0){\line(1,0){10}} \put(10,0){\line(1,0){10}} \put(10,0){\line(1,0){10}} \put(10,0){\line(1,0){10}} \put(10,0){\line(1,0){10}} \put(10,0){\line(1,0){10}} \put(10,0){\line(1,0){10}} \put(10,0){\line(1,0){10}} \put(10,0){\line(1,0){10}} \put(10,0){\line(\mathsf{f},\ldots2. , , Puppet/Ansible SSH:
                                                     a. chromium system_theme 1 0, :
```

```
sed -i 's/"system_theme":1/"system_theme":0/' /home/*/.config
/chromium/Default/Preferences
```
chromium  $\sim$  .

/etc/chromium/master\_preferences : b.

```
, "extensions": { "theme": { "id": "", "system_theme": 0}}
```
t

```
sudo sed -i '$i, "extensions": { "theme": { "id": "", "system_theme":
0} } ' /etc/chromium/master_preferences
```